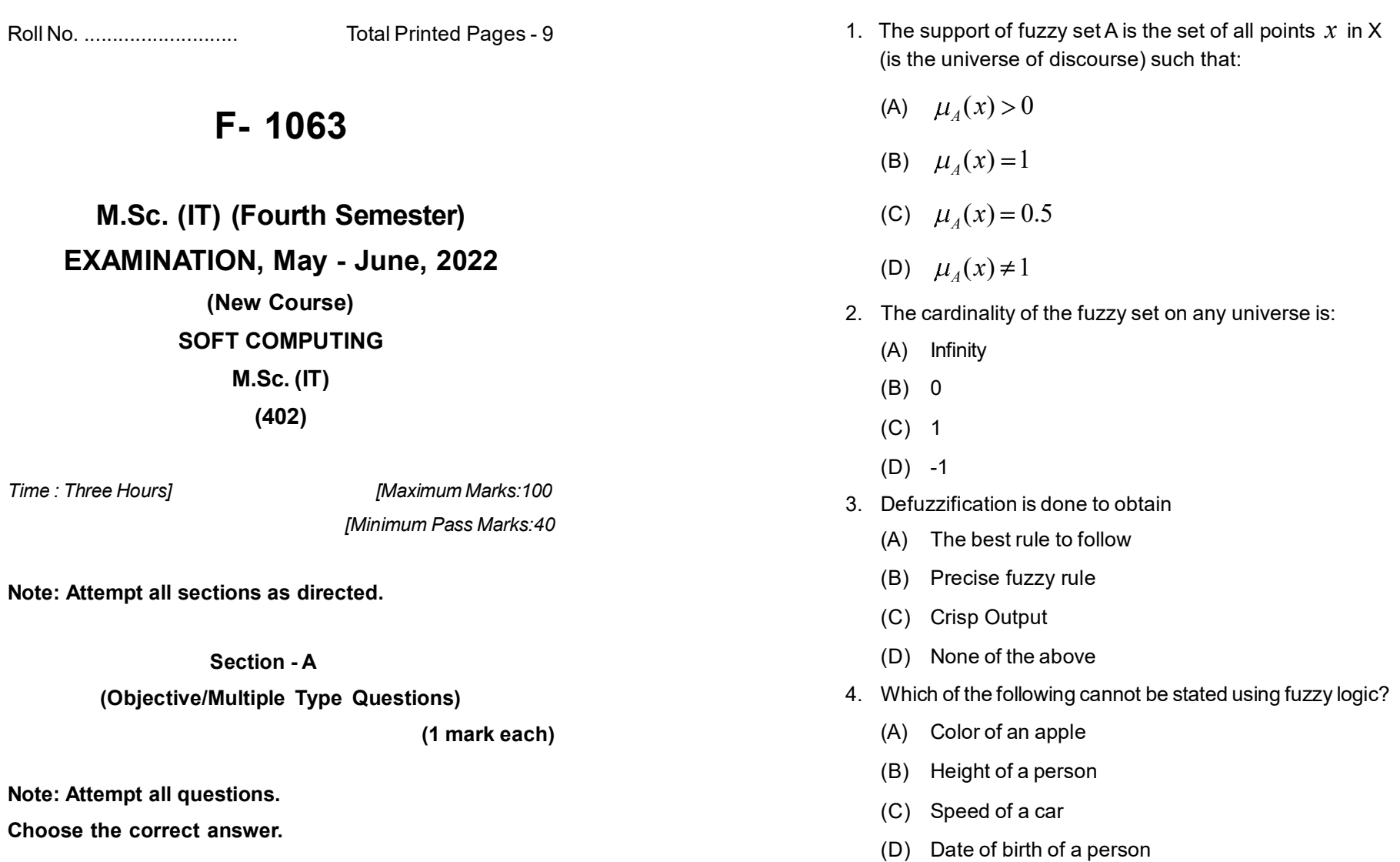

**F- 1063**

[2]

- 5. Both fuzzy logic and artificial rural network are soft computing techniques because
	- (A) Both give precise and accurate results
	- (B) Artificial rural network gives accurate result, but fuzzy logic does riot
	- (C) In each, no precise mathematical model of the problem is required.
	- (D) Fuzzy gives exact result, but artificial rural network does not
- 6. Signal transmission at synapse is a-
	- (A) Physical process
	- (B) Chemical process
	- (C) Physical and chemical both
	- (D) None of the mentioned
- 7. What is Hebb's rule of learning?
	- (A) The system learns from its past mistakes.
	- (B) The system recalls previous reference inputs and respective ideal outputs.
	- (C) The strength of neural connection get modified accordingly.
	- (D) None of the mentioned
- 8. What was the name of the first model which can perform weighted sum of inputs?
	- (A) McCulloch-Pitts neuron model
	- (B) Marvin minsky neuron model
	- (C) Hopfield model of neuron
	- (D) None of the mentioned

#### **F- 1063**

**P.T.O.**

- 9. The process of adjusting the weight is known as
	- (A) Activation
	- (B) Synchronisation
	- (C) Learning
	- (D) None of the mentioned
- 10. Who invented perception neural network?
	- (A) McCulloch Pitts
	- (B) Widrow
	- (C) Minsky and Papert
	- (D) Rosenblatt
- 11. What is ADALINE in neural networks?
	- (A) Adaptive linear element
	- (B) Automatic linear element
	- (C) Adaptive line element
	- (D) None of the mentioned
- 12. What was the main point of difference between the adaline and perception model?
	- (A) Weights are compared with output.
	- (B) Sensory units result is compared with output.
	- (C) Analog activation value is compared with output
	- (D) All of the mentioned
- 13. In supervised learning, training set of data includes
	- (A) Input
	- (B) Output
	- (C) Both Input and Output
	- (D) None
- **F- 1063**
- 14. Which of the following is not true for genetic algorithms?
	- (A) It is probabilistic search algorithm
	- (B) It is guaranteed to give global optimum solutions.
	- (C) If an optimization problem has more than one solution, then it will return all the solutions.
	- (D) It is an iterative process suitable for parallel programming.
- 15. Which one of the following is not necessarily be considered as GA parameters?
	- (A) N, the population size
	- $(B) \in$ , the obtainable accuracy
	- (C)  $\mu_{_{p}}$  , the mutation probability
	- (D)  $f$ , the average fitness score
- 16. The cross over technique, which may suffer from endpoint bias is-
	- (A) Two point crossover
	- (B) Single point crossover
	- (C) Uniform crossover
	- (D) Half uniform crossover
- 17. The back propagation learning algorithm is used to train
	- (A) A single layer feed forward neural network only
	- (B) A multiple layer feed forward neural network only
	- (C) A recurrent neural network only
	- (D) Any artificial neural network
- 18. This MATLAB command clears all data and variables stored in memory:
	- (A) Clc
	- (B) clear
	- (C) delete
	- (D) deallocate
- 19. Which of the following is used to analyze and visualize the data in MATLAB?
	- (A) Pspice
	- (B) Power world simulator
	- (C) Simulink
	- (D) PCAD
- 20. Which is the invalid variable name in MATLAB?
	- (A) x6
	- (B) Last
	- $(C)$  6x
	- (D) Z

#### **Section - B**

#### **(Very Short Answer Type Questions)**

**(2 marks each)**

- **Note: Attempt all questions. Write answer in 2-3 sentence.**
- 1. What is soft computing?
- 2. Give some application areas of fuzzy computing.
- 3. What is learning in context of soft computing?
- 4. Draw diagram to show the working of biological neural network.
- 5. Define weight and threshold in ANN.
- 6. What is associative memory network?
- 7. Genetic algorithms are inspired by "survival of the fittest" Explain.
- 8. What do you understand by evolutionary computing?
- 9. What is fuzzy intelligent system?
- 10. What are different uses of MATLAB?

#### **Section - C**

### **(Short Answer Type Questions)**

### **(3 marks each)**

### **Note: Attempt all questions. Answer precisely using<75 words.**

- 1. Define fuzzy set. Differentiate fuzzy set and crisp set.
- 2. Given two fuzzy sets A and B  $A = \{(x_1, 0.5), (x_2, 0.1), (x_3.0.4)\}$  and

 $B = \{(x_1, 0.2), (x_2, 0.3), (x_3, 0.5)\}\.$  Then find the union and intersection of A and B.

- 3. Draw and explain artificial neural network model.
- 4. What is activation function? Explain various activation function.
- 5. What is delta learning rule? Name the networks that follows delta learning rule.
- 6. What is perception? Draw perception model.
- 7. What is fuzzy relation? Explain with example.
- 8. What do you understand by optimization? Name some optimization methods.
- 9. Write and explain simple genetic algorithm.
- 10. What are the features of MATLAB?

## **Section - D**

## **(Long Answer Type Questions)**

## **(6 marks each)**

## **Note: Attempt all questions.**

1. What is fuzzy inference? What are different procedures for fuzzy inference?

### **OR**

What is fuzzy system? Explain various components of fuzzy system.

2. What is artificial neural network? Explain different types of neural network architecture.

## **OR**

Describe and differentiate different types of learning.

3. Draw ADALINE architecture and write algorithm.

## **OR**

Give algorithm for back propagation network.

4. What are different operators involved in genetic algorithm?

# **OR**

Explain the operation of simple genetic algorithm with a neat flow chart.

5. Write short notes on simulink tool of MATLAB.

# **OR**

How matrix operations can be performed using MATLAB?